## Package 'jtdm'

November 12, 2023

Type Package

Title Joint Modelling of Functional Traits

Version 0.1-2

Description Fitting and analyzing a Joint Trait Distribution Model. The Joint Trait Distribution Model is implemented in the Bayesian framework using conjugate priors and posteriors, thus guaranteeing fast inference. In particular the package computes joint probabilities and multivariate confidence intervals, and enables the investigation of how they depend on the environment through partial response curves. The method implemented by the package is described in Poggiato et al. (2023) [<doi:10.1111/geb.13706>](https://doi.org/10.1111/geb.13706).

License GPL-3

Encoding UTF-8

LazyData true

Imports ggforce, mniw, mvtnorm, parallel, stats, utils, ggplot2, gridExtra, reshape2

RoxygenNote 7.2.3

**Depends**  $R (= 3.5.0)$ 

URL <https://github.com/giopogg/jtdm>, <https://giopogg.github.io/jtdm/>

VignetteBuilder knitr

BugReports <https://github.com/giopogg/jtdm/issues>

Suggests knitr, rmarkdown, devtools

NeedsCompilation no

Author Giovanni Poggiato [aut, cre, cph] (<<https://orcid.org/0000-0003-1957-9764>>)

Maintainer Giovanni Poggiato <giov.poggiato@gmail.com>

Repository CRAN

Date/Publication 2023-11-12 10:23:20 UTC

## <span id="page-1-0"></span>R topics documented:

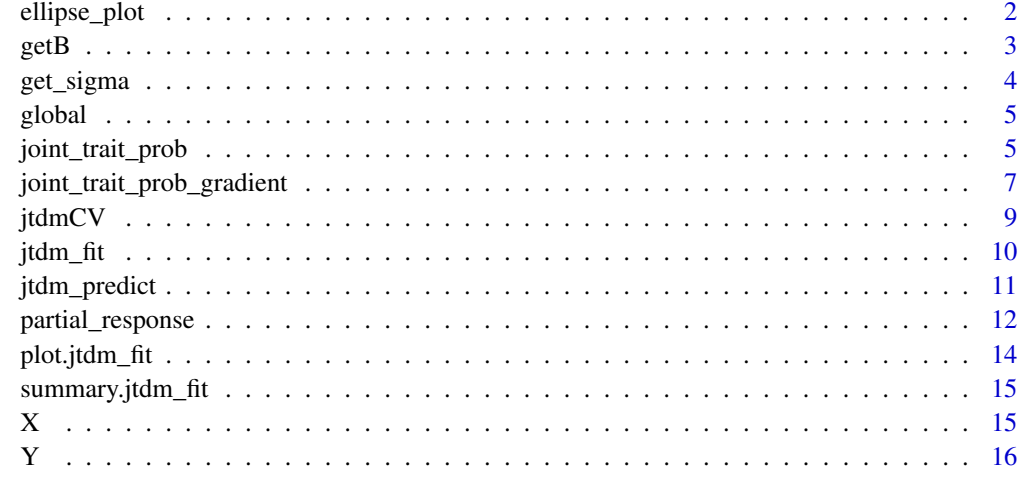

#### **Index** [17](#page-16-0)

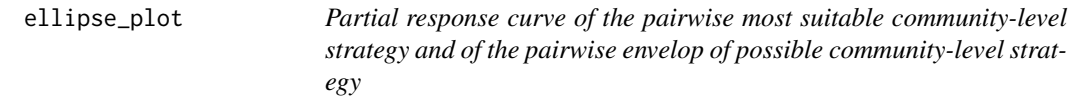

#### Description

Partial response curve of the pairwise most suitable community-level strategy and of the pairwise envelop of possible community-level strategy. In order to build the response curve, the function builds a dataframe where the focal variable varies along a gradient and the other (non-focal) variables are fixed to their mean (but see FixX parameter for fixing non-focal variables to user-defined values). The chosen traits are specified in indexTrait. Then uses the jtdm\_predict function to compute the most suitable community-level strategy and the residual covariance matrix to build the envelop of possible CWM combinations.

#### Usage

```
ellipse_plot(
  m,
  indexGradient,
  indexTrait,
  FullPost = FALSE,
  grid.length = 20,FixX = NULL,confL = 0.95)
```
#### <span id="page-2-0"></span> $g$ etB  $3$

#### Arguments

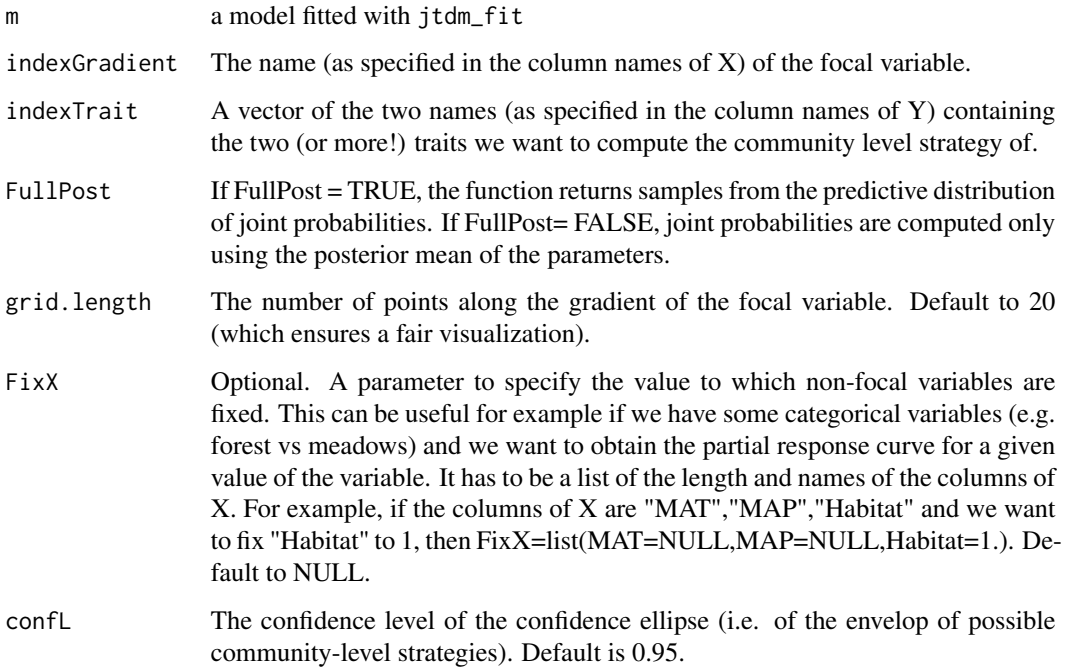

#### Value

Plot of the partial response curve of the pairwise most suitable community-level strategy and of the pairwise envelop of possible community-level strategy

#### Examples

```
data(Y)
data(X)
# Short MCMC to obtain a fast example: results are unreliable !
m = jtdm_fit(Y=Y, X=X, formula=as.formula("~GDD+FDD+forest"), sample = 1000)
# plot the pairwise SLA-LNC partial response curve along the GDD gradient
ellipse_plot(m,indexTrait = c("SLA","LNC"),indexGradient="GDD")
# plot the pairwise SLA-LNC partial response curve along the GDD gradient
# in forest (i.e. when forest=1)
ellipse_plot(m,indexTrait = c("SLA","LNC"),indexGradient="GDD",
             FixX=list(GDD=NULL,FDD=NULL,forest=1))
```
#### <span id="page-3-0"></span>Description

Get the samples from the posterior distribution of the regression coefficient matrix B, together with the posterior mean and quantiles. The regression coefficient matrix B is a matrix where the number of rows is defined by the number of traits that are modeled, and the number of columns is the number of columns of the matrix m\$X (the number of explanatory variables after transformation via formula)

#### Usage

getB(m)

#### Arguments

m a model fitted with jtdm\_fit

#### Value

A list containing:

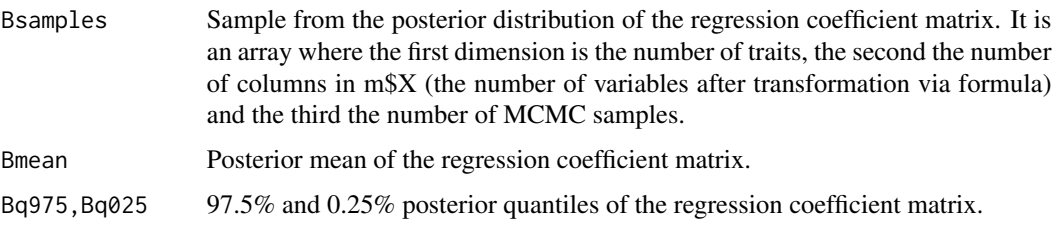

#### Examples

```
data(Y)
data(X)
m = jtdm_fit(Y=Y, X=X, formula=as.formula("~GDD+FDD+forest"), sample = 1000)
# get the inferred regression coefficients
B=getB(m)
```
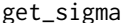

Get the inferred residual covariance matrix

#### Description

Get the samples from the posterior distribution of the residual covariance matrix, together with the posterior mean and quantiles.

#### Usage

get\_sigma(m)

#### <span id="page-4-0"></span>global 5 and 5 and 5 and 5 and 5 and 5 and 5 and 5 and 5 and 5 and 5 and 5 and 5 and 5 and 5 and 5 and 5 and 5

#### Arguments

m a model fitted with jtdm\_fit

#### Value

A list containing:

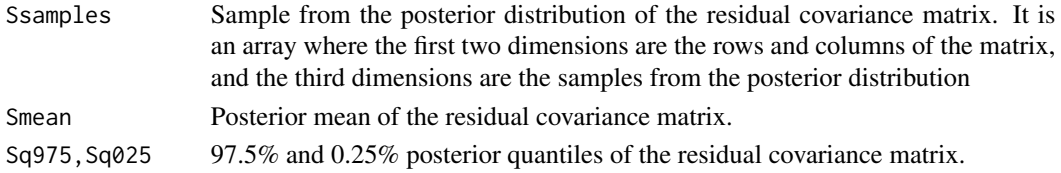

#### Examples

```
data(Y)
data(X)
# Short MCMC to obtain a fast example: results are unreliable !
m = jtdm_fit(Y=Y, X=X, formula=as.formula("~GDD+FDD+forest"), sample = 1000)
# get the inferred residual covariance
Sigma =get_sigma(m)
```
global *Global*

#### Description

Declare global variables

joint\_trait\_prob *Computes joint probabilities.*

#### Description

Computes the joint probability of CWM traits in regions in the community-trait space specified by bounds and in sites specified in Xnew.

#### Usage

```
joint_trait_prob(
  m,
  indexTrait,
  bounds,
  Xnew = NULL,
  FullPost = FALSE,
  samples = NULL,
  parallel = FALSE
\mathcal{E}
```
#### Arguments

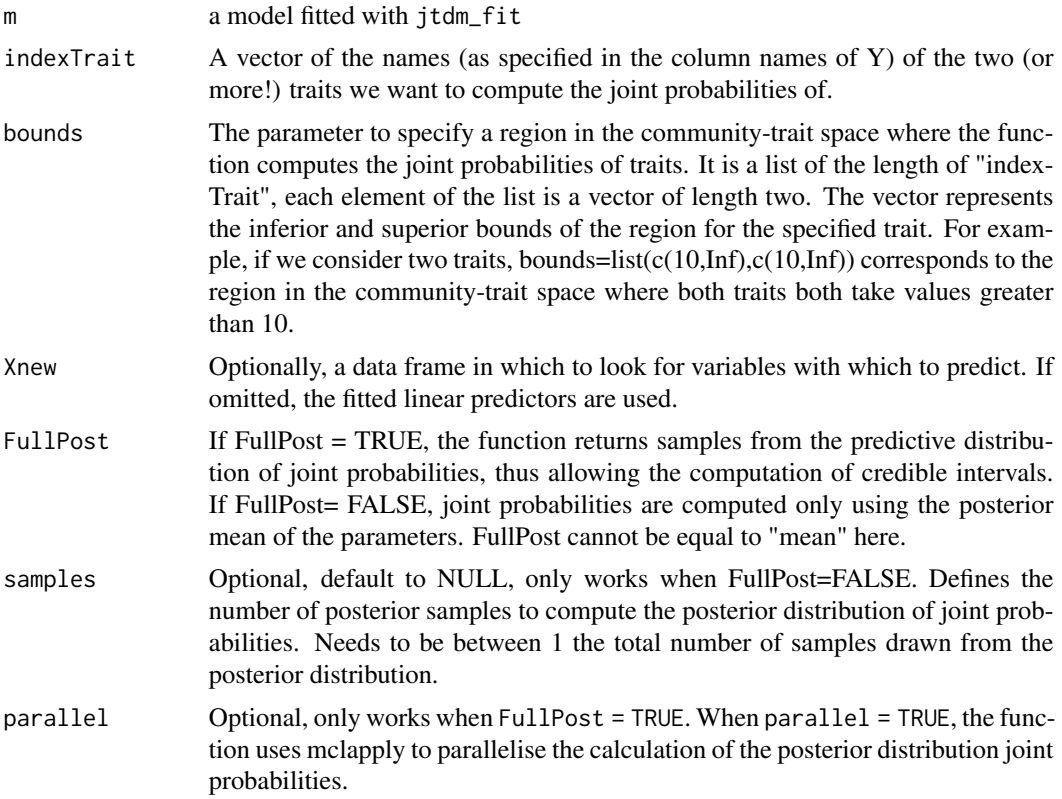

#### Details

This function is time consuming when FullPost = TRUE. Consider setting parallel = TRUE and/or to set samples to a value smaller than the total number of posterior samples .

#### Value

A list containing:

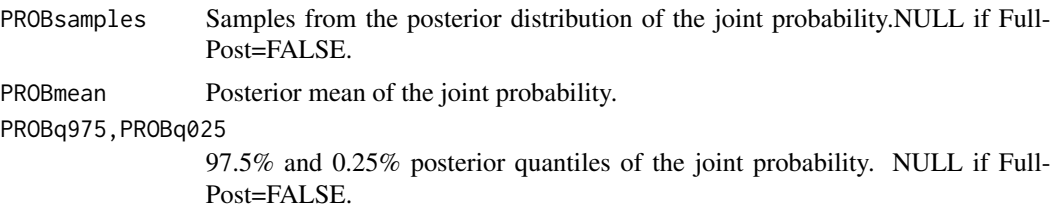

#### Examples

data(Y) data(X) #We sample only few samples from the posterior in order to reduce # the computational time of the examples.

```
#Increase the number of samples to obtain robust results
m = jtdm_fit(Y = Y, X = X, formula = as.format(a''\text{GDD+FDD+forest})), sample = 10)# Compute probability of SLA and LNC to be joint-high at sites in the studies
joint = joint_trait_prob(m, indexTrait = c("SLA","LNC"),
                         bounds = list(c(mean(Y[,"SLA"]),Inf), c(mean(Y[,"SLA"]),Inf)),
                         FullPost = TRUE)
```
joint\_trait\_prob\_gradient

*Computes partial response curves of joint probabilities*

#### Description

Computes the partial responses curves of joint probability of CWM traits as a function of a focal variable. The regions in which joint probabilities are computed are specified by bounds. In order to build the response curve, the function builds a dataframe where the focal variable varies along a gradient and the other (non-focal) variables are fixed to their mean (but see FixX parameter for fixing non-focal variables to user-defined values). Then, uses joint\_trait\_prob to compute the joint probability in these dataset.

#### Usage

```
joint_trait_prob_gradient(
 m,
  indexTrait,
  indexGradient,
 bounds,
  grid.length = 200,
 XFocal = NULL,
  FixX = NULL,FullPost = FALSE,
  samples = NULL,
 parallel = FALSE
\lambda
```
#### **Arguments**

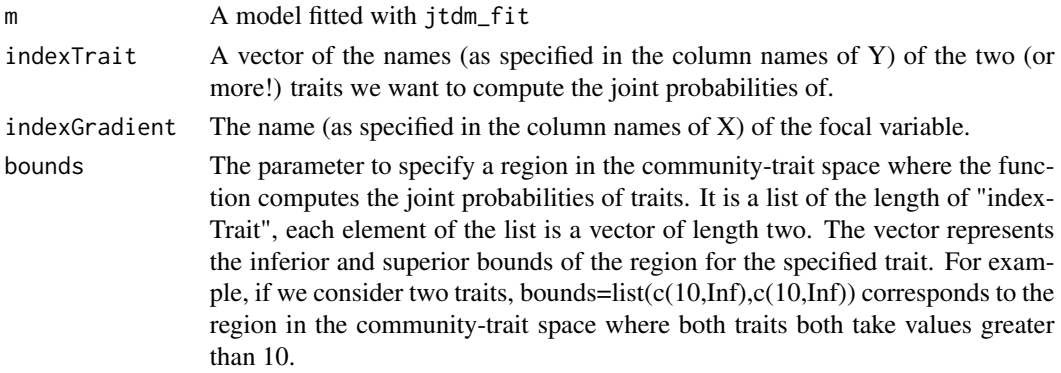

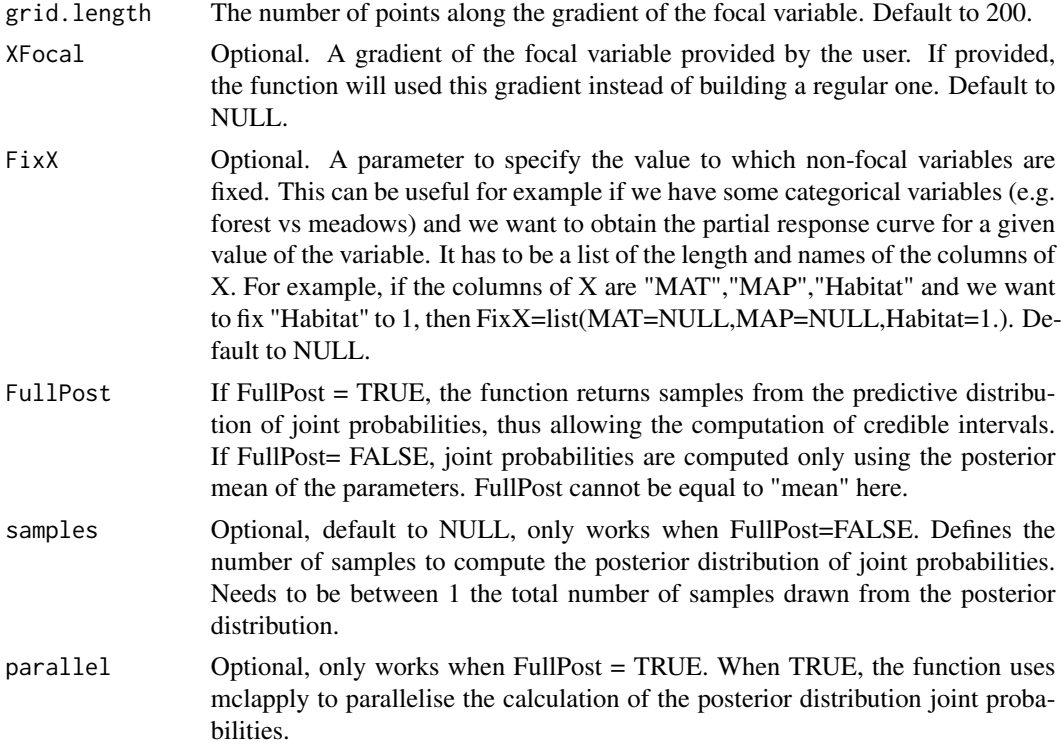

#### Details

This function is time consuming when FullPost = TRUE. Consider setting parallel = TRUE and/or to set samples to a value smaller than the total number of posterior samples.

#### Value

A list containing:

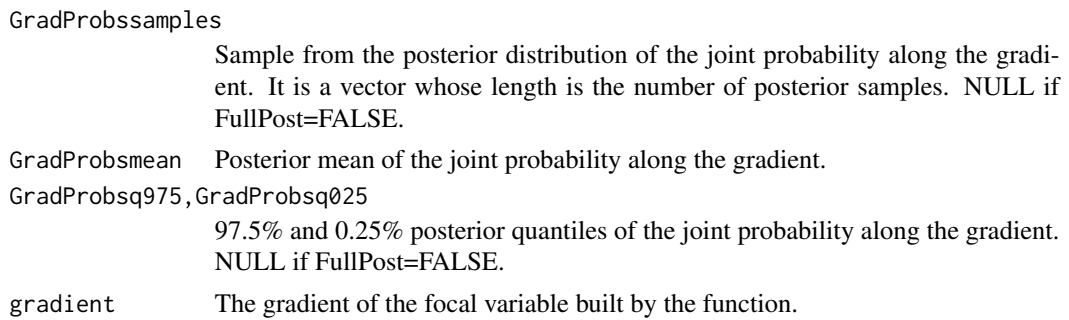

#### Examples

data(Y)

- data(X)
- # We sample only few samples from the posterior in order to reduce
- # the computational time of the examples.

#### <span id="page-8-0"></span>jtdm $CV$  9

```
# Increase the number of samples to obtain robust results
m = jtdm_fit(Y = Y, X = X, formula = as.format'(N'GDD+FDD+forest')), sample = 10)
# Compute probability of SLA and LNC to be joint-high at sites in the studies
# Compute the joint probability of SLA and LNC
# to be joint-high along the GDD gradient
joint = joint_trait_prob_gradient(m,indexTrait = c("SLA","LNC"),
                                  indexGradient = "GDD",
                           bounds = list(c(mean(Y[,"SLA"]),Inf),c(mean(Y[,"SLA"]),Inf)),
                                  FullPost = TRUE)
# Compute the joint probability of SLA and LNC to be joint-high along the
# GDD gradient when forest = 1 (i.e. in forests)
joint = joint_trait_prob_gradient(m, indexTrait = c("SLA","LNC"),
                                  indexGradient = "GDD",
                          bounds = list(c(mean(Y[,"SLA"]),Inf), c(mean(Y[,"SLA"]),Inf)),
                                  FixX = list(GDD = NULL, FDD = NULL, forest = 1),FullPost = TRUE)
```
jtdmCV *K-fold cross validation predictions and goodness of fit metrics*

#### **Description**

Run K-fold cross validation predictions of the model m on a specified dataset.

#### Usage

 $jtdmCV(m, K = 5, sample = 1000, partition = NULL)$ 

#### Arguments

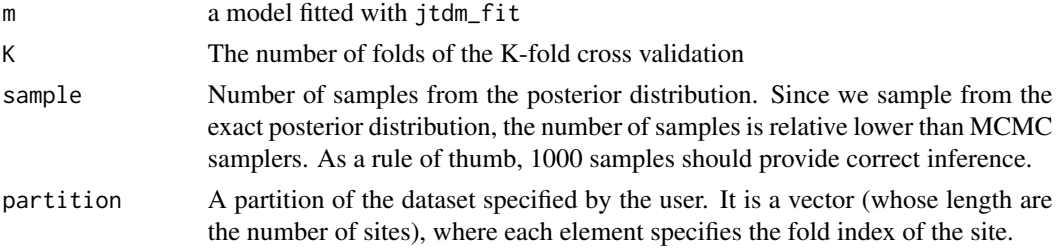

#### Value

A list containing:

Pred Sample from the posterior predictive distribution in cross validation. It is an array where the first dimension is the number of sites in Xnew, the second is the number of traits modeled and the third the number of MCMC samples. NULL if FullPost=FALSE.

<span id="page-9-0"></span>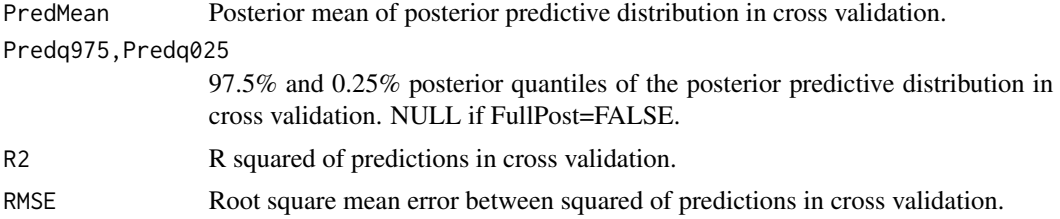

#### Examples

```
data(Y)
data(X)
m = jtdm_fit(Y=Y, X=X, formula=as.formula("~GDD+FDD+forest"), sample = 1000)
# Run 3-fold cross validation on m
pred = jtdmCV(m, K = 5, sample = 1000)
```
jtdm\_fit *Fitting joint trait distribution models*

#### Description

jtdm\_fit is used to fit a Joint trait distribution model. Requires the response variable Y (the sites x traits matrix) and the explanatory variables X.This function samples from the posterior distribution of the parameters, which has been analytically determined. Therefore, there is no need for classical MCMC convergence checks.

#### Usage

jtdm\_fit(Y, X, formula, sample = 1000)

#### Arguments

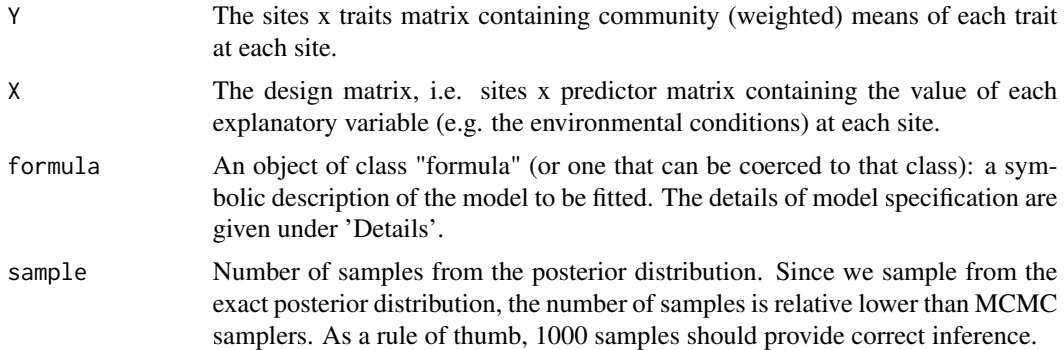

#### Details

A formula has an implied intercept term. To remove this use either  $y \sim x - 1$  or  $y \sim 0 + x$ . See formula for more details of allowed formulae.

#### <span id="page-10-0"></span>jtdm\_predict 11

#### Value

A list containing:

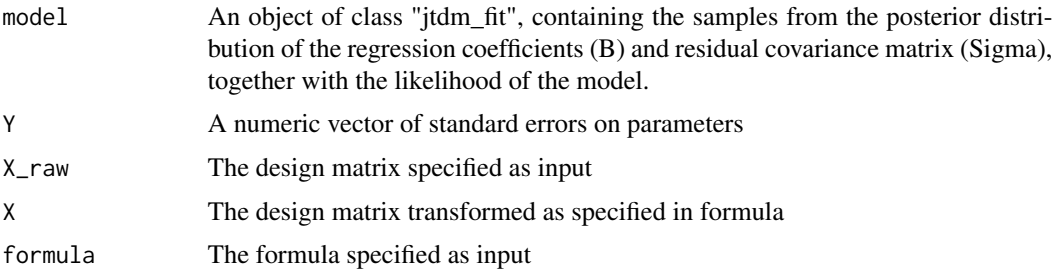

#### Examples

data(Y) data(X)  $m = jtdm_fit(Y = Y, X = X, formula = as.formatw-cDD+FDD+forest"), sample = 1000)$ 

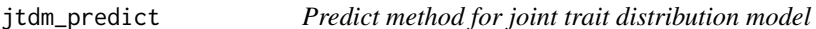

#### Description

Obtains predictions from a fitted joint trait distribution model and optionally computes their R squared and root mean square error (RMSE)

#### Usage

```
jtdm_predict(
  m = m,
  Xnew = NULL,
  Ynew = NULL,
  validation = FALSE,
  FullPost = "mean"
\mathcal{L}
```
#### Arguments

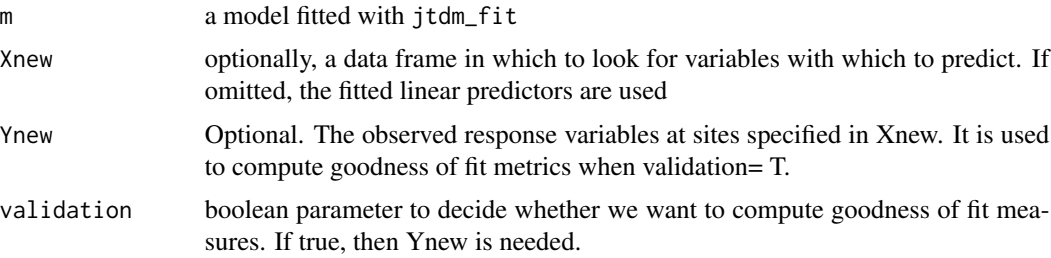

<span id="page-11-0"></span>FullPost The type of predictions to be obtain. If FullPost = TRUE, the function returns samples from the predictive distribution, the credible intervals are thus the predictive credible interval. If FullPost="mean", the function computes the posterior distribution of the regression term  $BXnew$ ), i.e., classical credible intervals. If FullPost=FALSE, the function only returns the posterior mean of the regression term  $(Bmean Xnew)$ , i.e., no credible intervals.

#### Details

To obtain a full assessment of the posterior distribution, the function should be ran with Full-Post=TRUE, although this can be time consuming. FullPost="mean" is used to compute partial response curves, while FullPost=FALSE is used to compute goodness of fit metrics.

#### Value

A list containing:

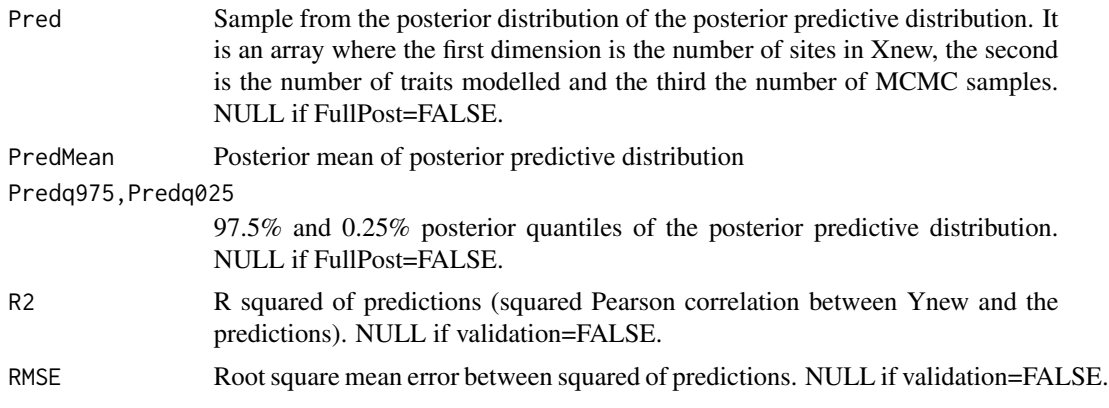

#### Examples

```
data(Y)
data(X)
m = jtdm_fitt(Y = Y, X = X, formula = as.formatwG("GDD+FDD+forest"), sample = 1000)# marginal predictions of traits in the sites of X
pred = jtdm_predict(m)
```
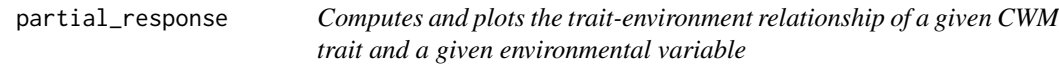

#### **Description**

Computes and plots the trait-environment relationship of a given CWM trait and a focal environmental variable. In order to build the response curve, the function builds a dataframe where the focal environmental variable varies along a gradient and the other (non-focal) variables are fixed to their mean (but see FixX parameter for fixing non-focal variables to user-defined values).

#### partial\_response 13

#### Usage

```
partial_response(
 m,
 indexGradient,
 indexTrait,
 XFocal = NULL,
 grid.length = 200,
 FixX = NULL,FullPost = "mean"
)
```
#### Arguments

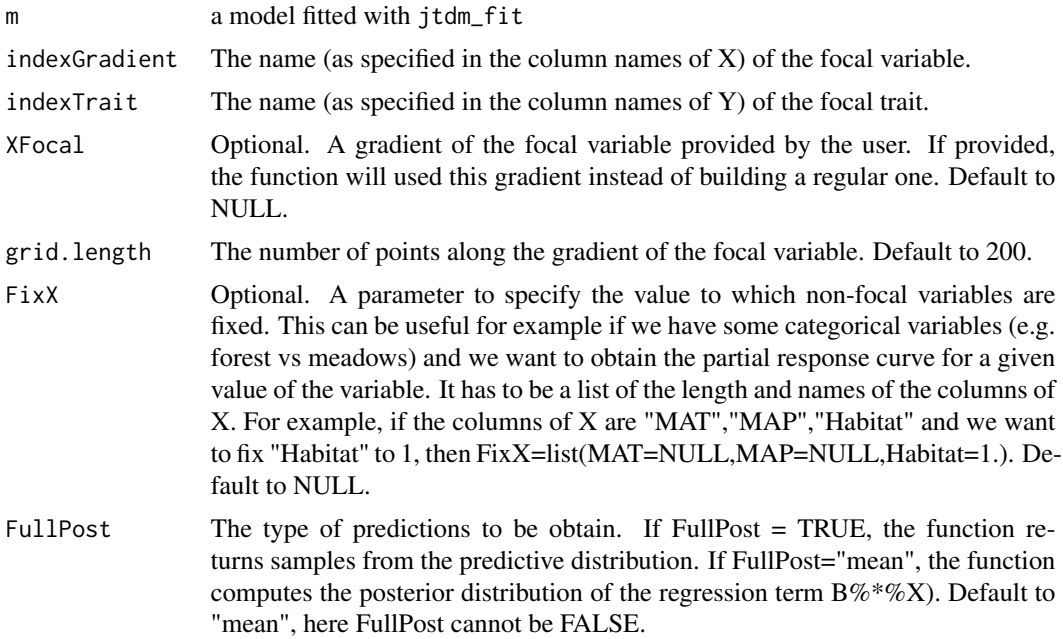

#### Value

A list containing:

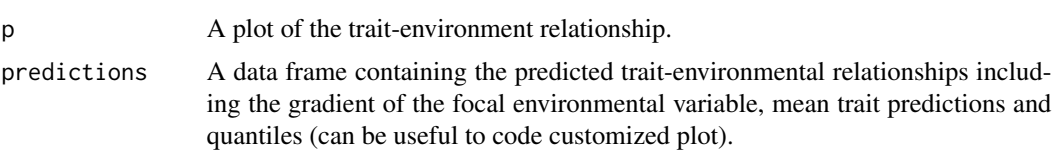

#### Examples

```
data(Y)
data(X)
# Short MCMC to obtain a fast example: results are unreliable !
m = jtdm_fit(Y=Y, X=X, formula=as.formula("~GDD+FDD+forest"), sample = 1000)
```

```
# SLA-GDD relationship
plot = partial_response(m,indexGradient="GDD",indexTrait="SLA")
plot$p
# SLA-GDD relationship in forest (i.e. when forest=1)
plot = partial_response(m,indexGradient="GDD",indexTrait="SLA",
                       FixX=list(GDD=NULL,FDD=NULL,forest=1))
plot$p
```
plot.jtdm\_fit *Plots the parameters of a fitted jtdm*

#### Description

Plots the regression coefficients and covariance matrix of a fitted jtdm

#### Usage

## S3 method for class 'jtdm\_fit' plot(x, ...)

#### Arguments

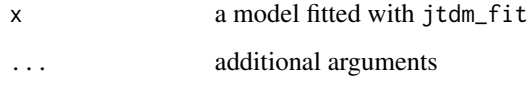

#### Value

A plot of the regression coefficients and covariance matrix of the fitted model

#### Author(s)

Giovanni Poggiato

#### Examples

```
data(Y)
data(X)
m = jtdm_fit(Y=Y, X=X,formula=as.formula("~GDD+FDD+forest"), sample = 1000)
plot(m)
```
<span id="page-13-0"></span>

<span id="page-14-0"></span>summary.jtdm\_fit *Prints the summary of a fitted jtdm*

#### Description

Prints the summary of a fitted jtdm

#### Usage

```
## S3 method for class 'jtdm_fit'
summary(object, ...)
```
#### Arguments

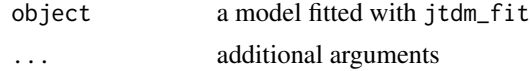

#### Value

A printed summary of the fitted jtdm

#### Author(s)

Giovanni Poggiato

#### Examples

```
data(Y)
data(X)
m = jtdm_fit(Y=Y, X=X,
             formula=as.formula("~GDD+FDD+forest"), sample = 1000)
summary(m)
```
X *Site x environmental covariates dataset*

#### Description

Includes the Growing Degree Days (GDD) during the growing season and Freezing Degree Days (FDD) during the growing season averaged over the period 1989-2019

#### Usage

data(X) data(X)

#### <span id="page-15-0"></span> $16$  Y

#### Format

A matrix

#### Author(s)

Orchamp consortium

#### Examples

data(X)

Y *Site x CWM traits dataset*

### Description

A site x CWM traits dataset computed using pinpoint abundances of plants and species mean

#### Usage

data(Y)

#### Format

A matrix

#### Author(s)

Orchamp Consortium

#### Examples

data(Y)

# <span id="page-16-0"></span>Index

∗ datasets X, [15](#page-14-0) Y, [16](#page-15-0) ellipse\_plot, [2](#page-1-0) get\_sigma, [4](#page-3-0) getB, [3](#page-2-0) global, [5](#page-4-0) joint\_trait\_prob, [5](#page-4-0) joint\_trait\_prob\_gradient, [7](#page-6-0) jtdm\_fit, [10](#page-9-0) jtdm\_predict, [11](#page-10-0) jtdmCV, [9](#page-8-0) partial\_response, [12](#page-11-0) plot.jtdm\_fit, [14](#page-13-0) summary.jtdm\_fit, [15](#page-14-0) X, [15](#page-14-0)

Y, [16](#page-15-0)